# Cheatography

## Адаптивная вёрстка Cheat Sheet by [Yur375](http://www.cheatography.com/yur375/) via [cheatography.com/69556/cs/17593/](http://www.cheatography.com/yur375/cheat-sheets/cs17593)

#### **Основные принципы**

У всех версий проекта должна быть одна разметка и один CSS-код

Есть два вида вёрстки: **adaptive** - адаптивная вёрстка с

фиксированной вёрсткой под каждое устройство, **responsive** адаптив с "резиновой" вёрсткой

**Mobile First** - принцип при котором вёрстка начинается с мобильной версии; детали планшетной и десктопной версий спрятаны по умолчанию; элементы управления увеличены; сайт оптимизирован для мобильных

Стили предназначенные только для мобильной задаются через медиавыражение с max-width

## **«Резиновая» сетка**

Все размеры в процентах. Формула: **ширина элемента/ширину родителя = размер в %**

Всегда задавать минимальную и максимальную ширину элемента

Padding в % считается от размеров родителя

Вертикальные отступы считаются не от высоты родителя, а от ширины

#### **Viewport**

**Viewport** - видимая область в браузере (включая полосу прокрутки)

На мобильных есть два вьюпорта: сеточный и визуальный.

Медиавыражения реагируют на сеточный, а визуальный - то, что видит пользователь

Чтобы сеточный размер равнялся визуальному нужно задать

метатег **<meta name="viewport"**

**content="width=device-width,initial-scale=1">**

## **VH и VW**

**1vh** = 1% от высоты viewport

**1vw** = 1% от ширины viewport

Полноэкранный блок - height: 100vh;

Viewort включает и полосы прокрутки, поэтому 100vw может привести к появлению скролла, чтобы избержать этого нужно добавить max-width: 100% (отсчитывается от body)

By **Yur375** [cheatography.com/yur375/](http://www.cheatography.com/yur375/)

Published 23rd October, 2018. Last updated 23rd October, 2018. Page 1 of 2.

Sponsored by **Readability-Score.com** Measure your website readability!

<https://readability-score.com>

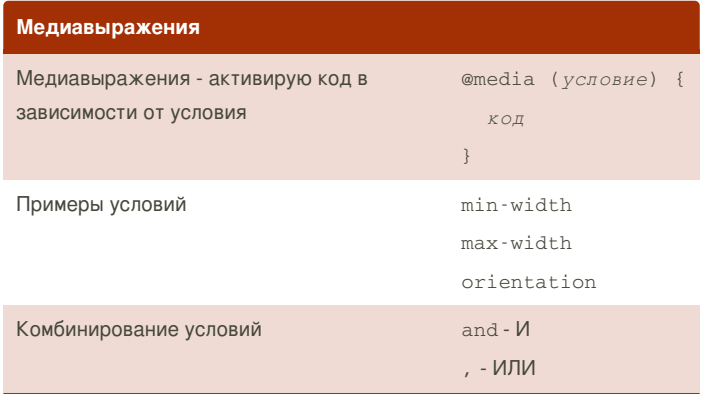

# Cheatography

## Адаптивная вёрстка Cheat Sheet by [Yur375](http://www.cheatography.com/yur375/) via [cheatography.com/69556/cs/17593/](http://www.cheatography.com/yur375/cheat-sheets/cs17593)

#### **Адаптивность графики**

Пиксель в CSS не равен физическому пикселю, особенно на retinaдисплее, на таких экранах графика выглядит "замылено".

Желательно использовать возможности CSS для графических эффектов и SVG для векторных элементов.

### Фонам-картинкам задавать background-size

Адаптивная картинка: прописать ширину в атрибуте тега, в CSS указать max-width:100% и height: auto

## **Ретинизация**

Использовать картинки в 2 раза больше для retina

### Определение retina-дисплея:

@media (min-resolution: 144dpi), (min-resolution:

```
1.5dppx) {...}
```
#### Задать увеличенную картинку только для retina:

<img src="pic400.png" width="400" srcset="pic800.png  $2x$ ">

## Адаптивный <img>:

<picture>

<source

```
type="image/webp"
```

```
media="(min-width: 960px)"
```

```
srcset="img/picture-large.webp 2x,
```

```
img/picture-small.webp 1x">
```

```
...source для каждой картинки...
```
<img src="img/mobile-small.jpg">

## </picture>

Ширину в srcset можно задавать в формате srcset="a.png 300w, b.png 600w, c.png 900w"

Если разное качество картинки (ретина/не ретина) задавать через srcset, а разные кадрирования по версиям и разные форматы - через <source>

Если при определенной ширине картинка меняет масштаб - её ширина неизвестна до применения стилей, в таком случае нужна подсказка браузеру внутри img: sizes="(min-width:600px) 50vw

: 100vw" - при ширине больше 600px ширина 50vw, иначе 100vw

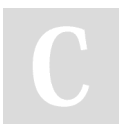

## By **Yur375** [cheatography.com/yur375/](http://www.cheatography.com/yur375/)

Published 23rd October, 2018. Last updated 23rd October, 2018. Page 2 of 2.

Sponsored by **Readability-Score.com** Measure your website readability! <https://readability-score.com>